## **نكات مهم و كاربردي براي كاربران جديد لينوكس**

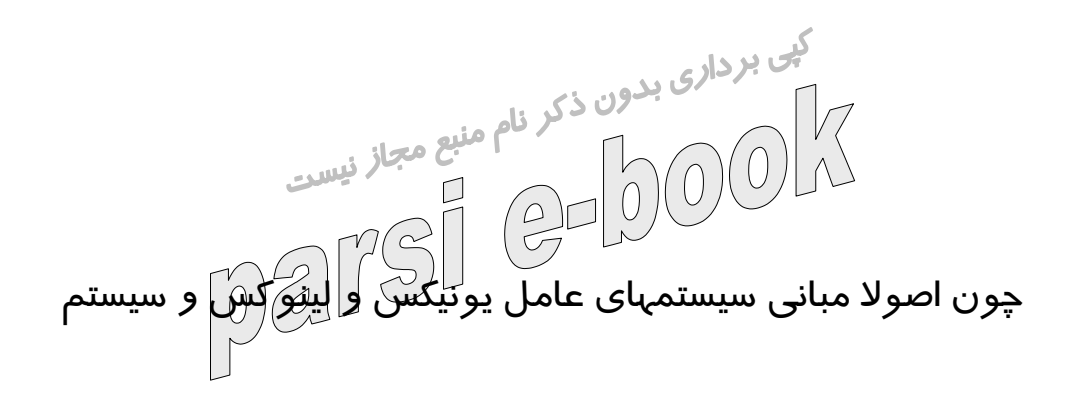

فايل اين سيتمهای عامل قدرتمند كاملا با ويندوز متفاوت است در

اين مجال سعی دارم تا با ذكر چند نكته كاربردی و آموزنده برای

كاربرانی كه اولين بار قصد نصب سيستم عامل لينوكس و آزمايش

آن را در كنار ويندوز دارند باب تازه ای را باز نموده و از واهمه

ای كه در اولين گام حركت بسوی لينوكس برای اينگونه كاربران

وجود دارد پيشگيری نمايم. لازم به ذكر اسك كاولدان مقاله به نكات كلی و كاربردی پرداخته<br>AT.COM است كه کاربردی برداخته ميشود و برای مطالعه بيشتر در زمينه نصب انواع توزيع لينوكس يا

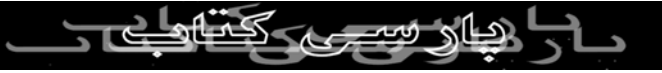

كار با سيستم عامل ميتوان به مقالات تخصصی تر اين وبلاگ يا

ساير سايتهای آموزشی لينوكس مراجعه كرد .

كف بردار<sub>ي بدون ذكر.</sub><br>نكته ۱ : اگر <mark>ك<sup>ر</sup>انظير داريد سيستم<sup>نام</sup>اميل لين</mark>و كس *ر*ا در كنا*ر* ويندوز  $\bigcirc$ نصب نموده و از هردوسيستم عامل در كنارهم و بصورت دوره

ای استفاده كنيد لازم است حتما نكاتی را درنظر بگيريد تا از پاك

شدن تصادفی ويندوز يا از دست دادن اطلاعات باارزش شما

جلوگيری شود و يكی از مهمترين اين نكات نحوه صحيح ايجاد

پارتيشن با فرمت مناسب لينوكس ( **3ex** ويا **2ex** و ..... ) برای

نصب لينوكس در محلی از فضای خالی يا پارتيشن بندی نشده

هارد ديسك است .

در اغلب موا(رد كار|برانی كه برای نخستين بار اقدام به نصب لينو كس مينمايند بدون مطالعه ق<del>بل</del>ی و

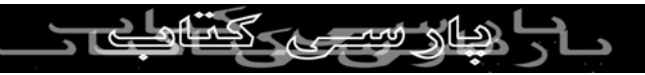

قبلی كار باسيستم عامل ويندوز اقداماتی انجام ميدهند كه به

ازبين رفتن فايلهای مهم يا پاك شدن ويندوز منجر ميشود و اين کی بردار<sub>ی بدون ذكر ن</sub>كتبه كوچك ميتوانست آنها *ر*ا از<br>در حالی اسک كه تنها دانستن چند نكته كوچك ميتوانست آنها *را از*<br>است كه است كه از است كه به كرد .  $106$ این د*ر*دسر بز*ر گ ر*هائی بخنا

توجه داشته باشيد كه بهترين گزينه برای كاربران مبتدی لينوكس

اين است كه يك فضای پارتيشن بندی نشده هارد ديسك خود را

با حداقل فضای ۳ گيگابايت در هنگام نصب لينوكس داشته و در

هنگام نصب لينوكس در مرحله پارتيشن بندی و ايجاد فايل سيستم

های لينوكسی مثل **ROOT** و **BOOT** و **SWAP** و **HOME** و

**USR** از آن قسمت استفاده نمايند تا حداكثر امنيت برای اطلاعات

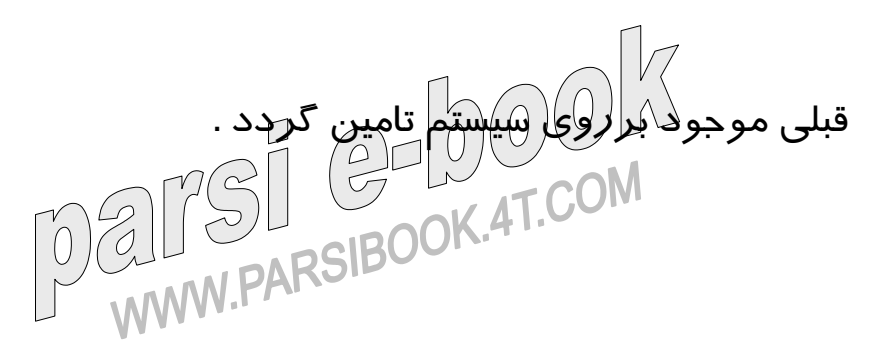

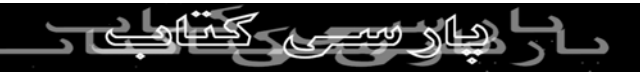

نكته ۲: سيستم عامل لينو كس برخلاف سيستمهای عامل خانواده

**redmond**) مثل ويندوز مايكروسافت) خود را تنها سيستم عامل

کی بردا*ری* بدون ذکر نام معنی احترام و ارج نهادن به تصمیم<br>موجود د*ر* کهاان ندانسته و بجهت احترام و ا*ر*ج نهادن به تصمیم كاربران امكان نصب مجزا يا در كنار هرنوع سيستم عامل ديگر را

بدون آسيب رساندن به سيستم عامل قبلی يا اختلال در كار آن

فراهم ميكند. ولی ويندوز پس از نصب بر روی سيستم هرنوع

سيستم عامل ديگر غير هم خانواده خود را از كار خواهد انداخت .

نكته:۳ برای نصب لينوكس در كنار ويندوز ابتدا ويندوز و سپس

لينوكس را نصب كنيد چون همانطوريكه گفته شد ويندوز در

صورتی كه بعد از نصب هر سيستم عامل ديگر نصب گردد برنامه

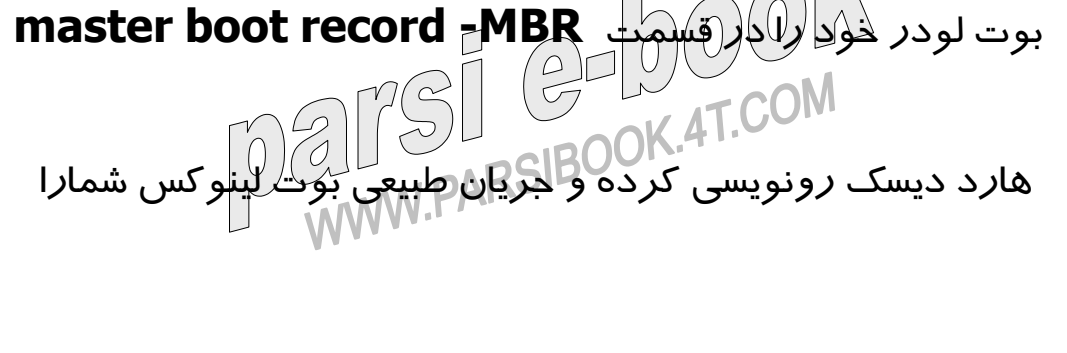

متوقف خواهد كرد . البته جلب است كه بدانيد ، اگر شما در آينده

يك كاربر نيمه حرفه ای لينوكس شويد خواهيد توانست به سهولت كبی بردا*زی* بدون ذكر لينوكس خود *ر*ا چه **GRUB**<br>برنامه آغا*زگ<mark>گر</mark> سيستم يا بوت لودر لينوكس خو*د *ر*ا چه **GRUB** باشد چه **LILO** از نو نصب و تنظيم كرده و بدون نياز به نصب

مجدد لينوكس و ظرف كمتر از چند ثانيه آنرا پس از نصب

ويندوز به روز اول بازگردانيد .

نكته ٤ : قبل از نصب لينو كس در كنارويندوز حتما هارد ديسك

خود را بابرنامه **scandisk** مورد بازبينی قرار دهيد تا احيانا

خطاهای موجود برروی هارد ديسك در خلال نصب لينوكس و

پارتيشن بندی قسمتی از آن برای اين سيستم عامل جديد موجب

بروز خطا يا از دستگرد)دو داده ها نگردد . البته بايد دانست كه اين K.4T.COM عمل د*ر* خلال نصب لينو كس توسط همين

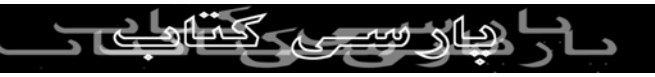

ميشود ولی انجام آن قبل از شروع مراحل نصب لينوكس اكيدا در

محيط ويندوز توصيه شده است .

كف بردار<sub>ی بدون ذك</sub>ر<br>نكته ۵ : درصوارتی كه بخواهید خلا اكثر امنیت اطلاعات را در نظر<br>۱۸۸۸ - ۱۸۸۸ میلی بگيريد اجرای برنامه **Defrag** به منظور نظم بخشيدن اطلاعات

برروی پارتيشنهای ويندوزی كمك شايانی به شما خواهد كرد و

سرعت و كارائی ويندوز شما را هم بهبود خواهد بخشيد .

نكته ۶ : بعنوان يك توصيه كليدی و كارشناسانه حتما قبل از نصب

هرنوع سيستم عامل ار اطلاعات خود شامل اسناد و نامه ها ی

الكترونيكی و بانكهای اطلاعاتی و برنامه ها و .... برروی سی دی يا

فلاپی يا درايو شبكه و يا انواع وسائل ذخيره سازی ديگر ... نسخه

پشتيبان تهيه كنليد تا(از) دست دادن اتفاقی يک فايل يا برنامه مهم<br>CDUX AT.COM<br>COK.4T.COM اکترام ات شما را اندوهگين نسازد .

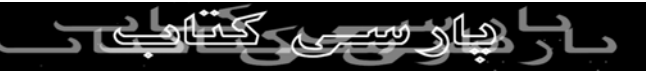

نكته ۷ : توجه داشته باشيد كه باعنايت به توسعه خارق العاده

لينوكس در سالهای اخير اكنون حتی خواندن و نوشتن و يا تغيير اندازه پارتيشنهای ويندوز از نوع **NTFS** و **32FAT** و **FAT** و .... در لينوكس پشتيبانی ميشود ليكن در صورتی كه بخواهيد

يك پارتيشن ويندوزی را درمحيط لينوكس تغيير اندازه دهيد بايد

برای اطمينان كامل قبلا از اطلاعات مهم خود نسخه پشتيبان تهيه

كنيد .

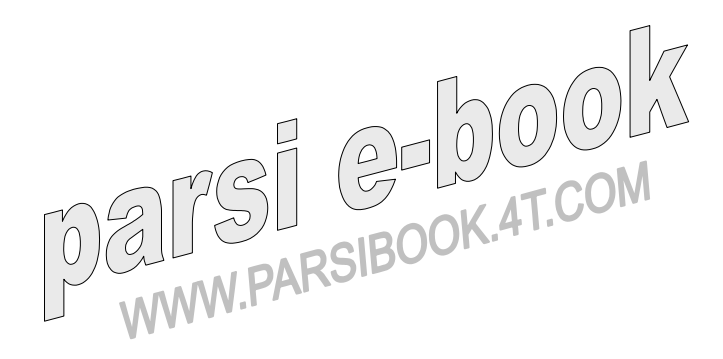

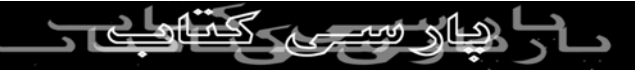